*Documentation technique Dossier N° AB001 Note De Service - Service Informatique*

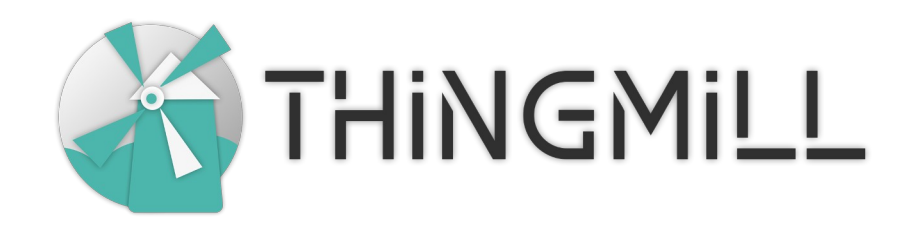

# **Installation Configuration Utilisation**

**de FOG Project** 

**Solution libre de clonage et de déploiement de systèmes d'exploitation**

*Validé par …*

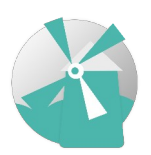

**Thingmill Révision N° : 1.0.0** 1 chemin de badoire 61250 - Heloup Tél. : 07 69 99 75 49 Page : 1

### **Documentation Technique**

Installation, configuration, Utilisation N°001 FOG\_Installation.Utilisation.p df

**THINGMILL** 

"FOG Project" 03/2022 – V.D

### <span id="page-1-3"></span>**Licence**

### Vous êtes autorisé à :

- Partager copier, distribuer et communiquer le matériel par tous moyens et sous tous formats
- Adapter remixer, transformer et créer à partir du matériel

### <span id="page-1-2"></span>Auteurs & intervenants

Auteur(s) : Valentin Derouet Remerciement spéciaux : Marc Henri Pamiseux, Marc Vaugenot

## <span id="page-1-1"></span>Identification des versions

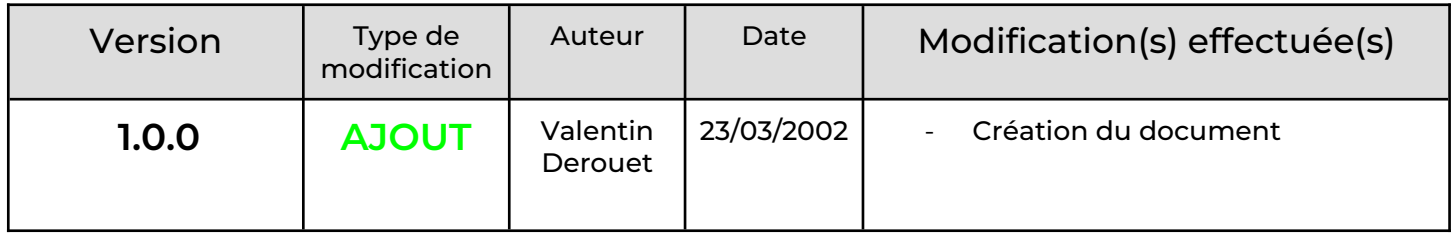

### <span id="page-1-0"></span>Identification du document

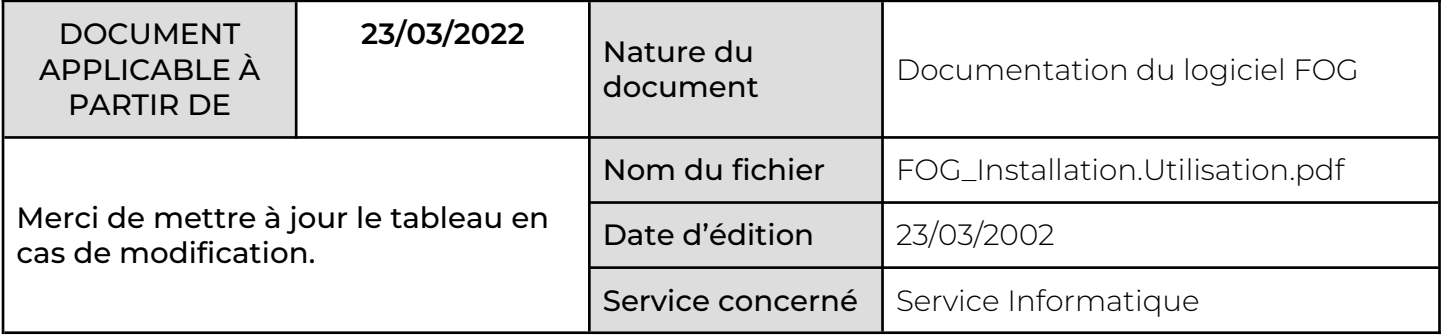

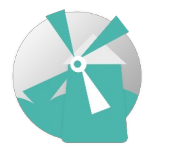

**Thingmill** 1 chemin de badoire 61250 - Heloup Tél. : 07 69 99 75 49 Page : 2

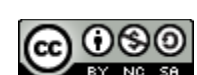

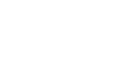

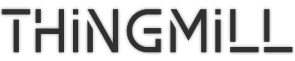

### **Documentation Technique**

"FOG Project"

### Table des matières

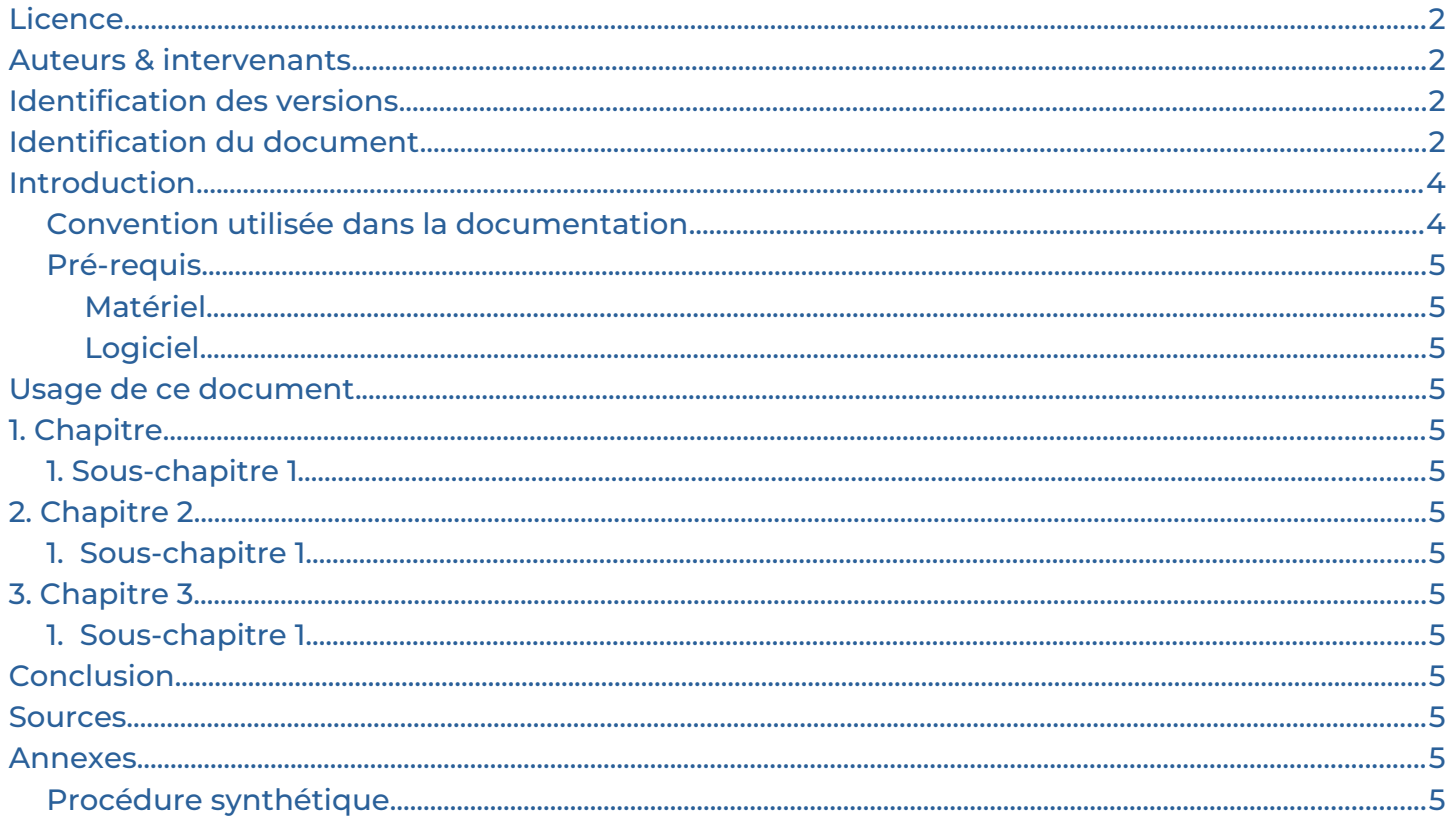

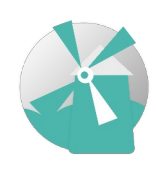

Thingmill 1 chemin de badoire 61250 - Heloup Tél.: 07 69 99 75 49

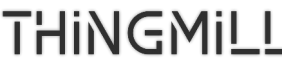

### **Documentation Technique**

"FOG Project" 03/2022 – V.D

### <span id="page-3-1"></span>Introduction

### <span id="page-3-0"></span>Convention utilisée dans la documentation

#### *L'écriture en italique (consolas)*

Sert pour les noms de fichiers et de répertoires, les noms d'utilisateurs, les noms d'exécutables et les scripts, les options de ligne de commande et les adresses électroniques.

#### Montserrat Light

Sert pour afficher le contenu des fichiers de code-source.

#### L'écriture souligné (Montserrat Medium)

Indique le texte que l'utilisateur est censé remplacer.

#### **Montserrat Semibold**

Indique le texte que l'utilisateur doit saisir, les boutons à cliquer ainsi que les états possibles des différentes options.

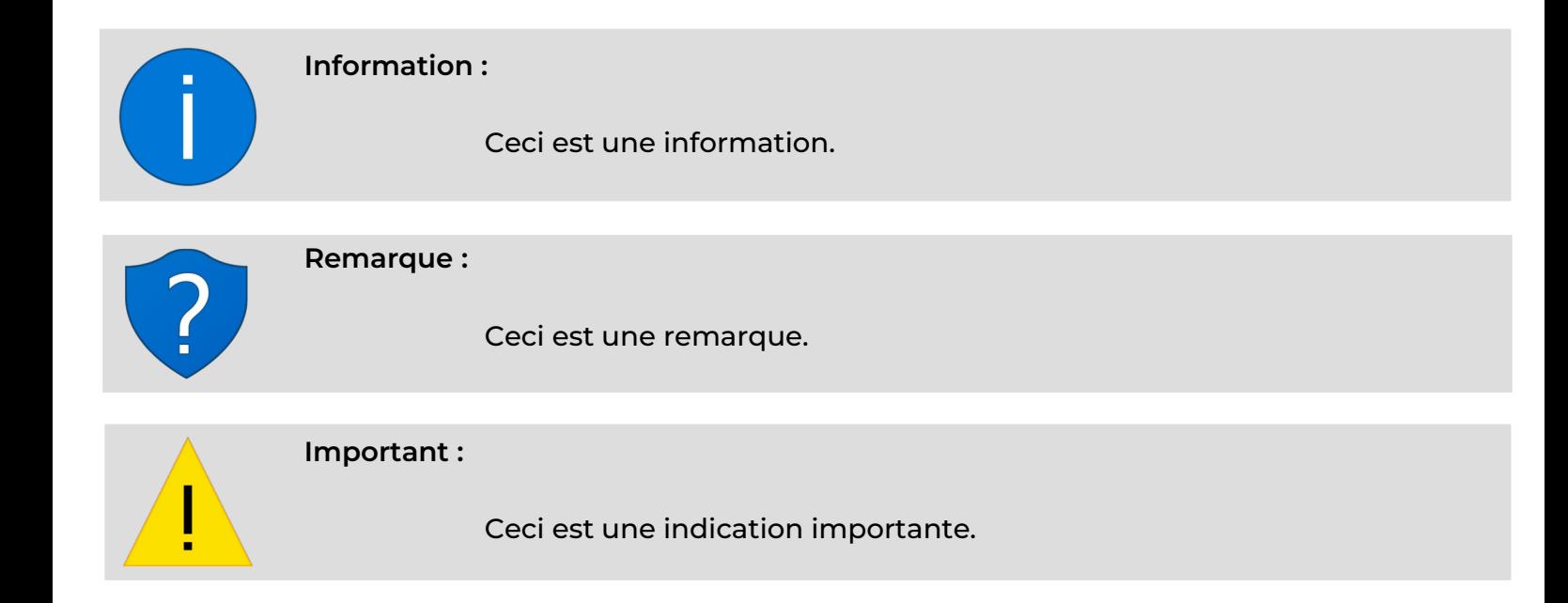

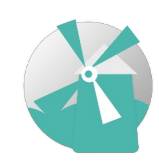

**Thingmill** 1 chemin de badoire 61250 - Heloup Tél. : 07 69 99 75 49 Page : 4

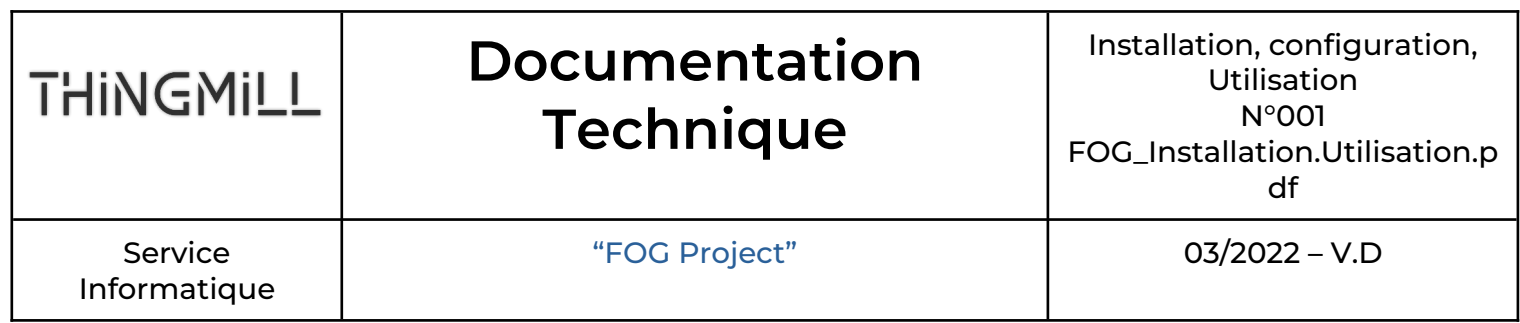

### <span id="page-4-13"></span>Pré-requis

<span id="page-4-12"></span>Matériel

<span id="page-4-0"></span>Logiciel

### <span id="page-4-11"></span>Usage de ce document

### <span id="page-4-10"></span>1. Chapitre

<span id="page-4-9"></span>1. Sous-chapitre 1

### <span id="page-4-8"></span>2.Chapitre 2

<span id="page-4-7"></span>1. Sous-chapitre 1

### <span id="page-4-6"></span>3.Chapitre 3

<span id="page-4-5"></span>1. Sous-chapitre 1

### <span id="page-4-4"></span>Conclusion

### <span id="page-4-3"></span>Sources

### <span id="page-4-2"></span>Annexes

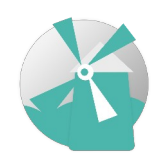

### <span id="page-4-1"></span>Procédure synthétique

**Thingmill** 1 chemin de badoire 61250 - Heloup Tél.: 07 69 99 75 49 Page : 5

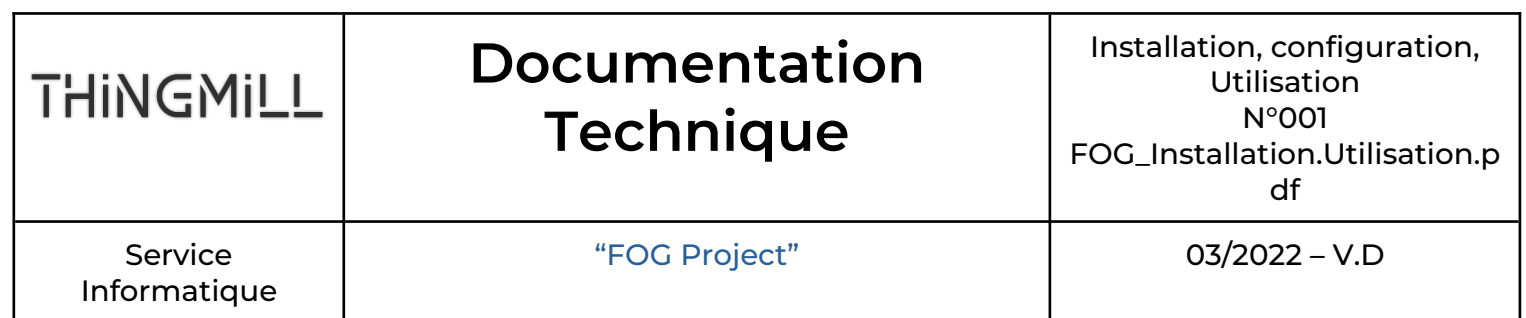

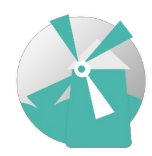

**Thingmill** 1 chemin de badoire 61250 - Heloup Tél. : 07 69 99 75 49 Page : 6